## **APPENDIX**

## **CODING DECLARATION**

```
1. #include <WiFi.h>
2. #include <WiFiClientSecure.h>
3. #include "soc/soc.h"
4. #include "soc/rtc_cntl_reg.h"
5. #include "esp camera.h"
6. #include <UniversalTelegramBot.h>
7. #include <ArduinoJson.h>
8. #include <Wire.h>
9.
10. const char* ssid = "iphonefitria"; //nama wifi
11. const char* password = "12345678"; //password wifi
12. String chatId = "1160943523"; //id telegram
13. String BOTtoken = "1705881550:AAGjOm-wCGODKxoyBhbCS4Jt0P pg mnQQE"; //
   token bot
14. bool sendPhoto = false;
15.
16. WiFiClientSecure clientTCP;
17.
     UniversalTelegramBot bot (BOTtoken, clientTCP);
18.
19. //Library
20. //CAMERA MODEL AI THINKER
21. #define PWDN GPIO NUM
                               32
22. #define RESET GPIO NUM
                               -123. #define XCLK GPIO NUM
                                \mathbf{0}24. #define SIOD GPIO NUM
                               26
25. #define SIOC_GPIO_NUM
                               27
26.
27. #define Y9 GPIO NUM
                               3528. #define Y8 GPIO NUM
                               34
29. #define Y7 GPIO NUM
                               39
30. #define Y6 GPIO NUM
                               36
    #define Y5 GPIO NUM
31.21
32. #define Y4 GPIO NUM
                               19
33. #define Y3 GPIO NUM
                               18
34. #define Y2 GPIO NUM
                                5
35. #define VSYNC GPIO NUM
                               25
36. #define HREF GPIO NUM
                               23
37. #define PCLK GPIO NUM
                               22
38.
    \prime\prime39.
40. #define FLASH LAMPU 4 // definisi flash dan buzzer
41. #define pir 2 // definisi pir
42. bool flashLed = LOW;
43. bool sensor = 0; //posisi pir ketika hidup lsg mati
44.
45. int botRequestDelay = 1000;
                                   // mean time between scan messages
46. long lastTimeBotRan; // last time messages' scan has been done
47.
```

```
48. void handleNewMessages(int numNewMessages);
49. String sendGambarTelegram();
50.
51. void setup(){
52. WRITE PERI REG(RTC CNTL BROWN OUT REG, 0);
53. Serial.begin(115200);
54. pinMode(FLASH_LAMPU, OUTPUT);
55. pinMode(pir,INPUT);
56. digitalWrite(FLASH_LAMPU, flashLed);
57. //library
58. WiFi.mode(WIFI_STA);
59. Serial.println();
60. Serial.print("Connecting to ");
61. Serial.println(ssid);
62. WiFi.begin(ssid, password); 
63. while (WiFi.status() != WL_CONNECTED) {
64. Serial.print(".");
65. delay(500);
66. }
67. Serial.println();
68. Serial.print("ESP32-CAM IP Address: ");
69. Serial.println(WiFi.localIP());
70. //
71. //library
72. camera_config_t config;
73. config.ledc_channel = LEDC_CHANNEL_0;
74. config.ledc_timer = LEDC_TIMER_0;
75. config.pin d0 = Y2 GPIO NUM;
76. config.pin d1 = Y3 GPIO NUM;
77. config.pin d2 = Y4 GPIO NUM;
78. config.pin d3 = Y5 GPIO NUM;
79. config.pin d4 = Y6 GPIO NUM;
80. config.pin d5 = Y7 GPIO NUM;
81. config.pin d6 = Y8 GPIO NUM;
82. config.pin d7 = Y9 GPIO NUM;
83. config.pin xclk = XCLK GPIO NUM;
84. config.pin pclk = PCLK GPIO NUM;
85. config.pin_vsync = VSYNC_GPIO_NUM;
86. config.pin_href = HREF_GPIO_NUM;
87. config.pin sscb sda = SIOD GPIO NUM;
88. config.pin sscb scl = SIOC GPIO NUM;
89. config.pin_pwdn = PWDN GPIO_NUM;
90. config.pin_reset = RESET_GPIO_NUM;
91. config.xclk_freq_hz = 20000000;
92. config.pixel_format = PIXFORMAT_JPEG;
93. //
94. //init with high specs to pre-allocate larger buffers
95. if(psramFound()){
96. config.frame_size = FRAMESIZE_UXGA;
97. config.jpeg \overline{quality} = 10; //0-63 lower number means higher quality
98. config.fb_count = 2;
99. } else {
100. config.frame size = FRAMESIZE SVGA;
101. config.jpeg_quality = 12; //0-63 lower number means higher quality
102. config.fb_count = 1;
103. }
```

```
b
```

```
104. 
105. // camera init
106. esp_err_t err = esp_camera_init(&config);
107. if \overline{(err)} = ESP OK \overline{6}108. Serial.printf("Camera init failed with error 0x%x", err);
109. delay(1000);
110. ESP.restart();
111. }
112.
113. // Drop down frame size for higher initial frame rate
114. sensor_t * s = esp_camera_sensor_get();
115. s->set_framesize(s, FRAMESIZE_SVGA); // 
  UXGA|SXGA|XGA|SVGA|VGA|CIF|QVGA|HQVGA|QQVGA
116.
117. }
118.
119. void loop(){
120. while (WiFi.status() != WL_CONNECTED) {
121. WiFi.begin(ssid, password); 
122. Serial.print("."); 
123. delay(2000);
124. }
125. 
126. if (sendGambar){
127. Serial.println("Preparing photo");
128. sendGambarTelegram();
129. sendGambar = false;
130. flashLed = !flashLed;
131. digitalWrite(FLASH_LAMPU, flashLed);
132. }
133.
134. if (sensor){
135. delay(1000);
136. if(digitalRead(pir) == 1){
137. flashLed = !flashLed;
138. digitalWrite(FLASH_LAMPU, flashLed);
139. Serial.print("Motion Detected, Value = ");
140. Serial.println(digitalRead(pir));
141. String motion = "Terdeteksi gerakan!!\n";
142. motion += "Foto akan segera dikirim\n";
143. bot.sendMessage(chatId, motion, "");
144. sendGambarTelegram();
145. flashLed = !flashLed;
146. digitalWrite(FLASH_LAMPU, flashLed);
147. } 
148. }
149. 
150. if (millis() > lastTimeBotRan + botRequestDelay){
151. int numNewMessages = bot.getUpdates(bot.last_message_received + 1);
152. while (numNewMessages){
153. Serial.println("got response");
154. handleNewMessages(numNewMessages);
155. numNewMessages = bot.getUpdates(bot.last_message_received + 1);
156. }
157. lastTimeBotRan = millis();
158. }
```

```
159. delay(850);
160. }
161. //library
162. String sendGambarTelegram(){
163. const char* myDomain = "api.telegram.org";
164. String getAll = "";
165. String getBody = "";
166.
167. camera fb t * fb = NULL;
168. fb = esp \text{ camera } fb \text{ get}();
169. if(!fb) {
170. Serial.println("Camera capture failed");
171. delay(1000);
172. ESP.restart();
173. return "Camera capture failed";
174. }
175. 
176. Serial.println("Connect to " + String(myDomain));
177.
178. if (clientTCP.connect(myDomain, 443)) {
179. Serial.println("Connection successful");
180. 
181. String head = "--RandomNerdTutorials\r\nContent-Disposition: form-
   data; name=\"chat_id\"; \r\n\r\n" + chatId + "\r\n--
  RandomNerdTutorials\r\nContent-Disposition: form-data; name=\"photo\"; 
   filename=\"esp32-cam.jpg\"\r\nContent-Type: image/jpeg\r\n\r\n";
182. String tail = "\r\n--RandomNerdTutorials--\r\n";
183.
184. uint16_t imageLen = fb->len;
185. uint16_t extraLen = head.length() + tail.length();
186. uint16 t totalLen = imageLen + extraLen;
187. 
188. clientTCP.println("POST /bot"+BOTtoken+"/sendGambar HTTP/1.1");
189. clientTCP.println("Host: " + String(myDomain));
190. clientTCP.println("Content-Length: " + String(totalLen));
191. clientTCP.println("Content-Type: multipart/form-data; 
  boundary=RandomNerdTutorials");
192. clientTCP.println();
193. clientTCP.print(head);
194. 
195. uint8 t * fbbBuf = fb - \frac{\delta}{\delta t};
196. size_t fbLen = fb->len;
197. for (size_t n=0;n<fbLen;n=n+1024) {
198. if (n+1024<fbLen) {
199. clientTCP.write(fbBuf, 1024);
200. fbBuf += 1024;
201. }
202. else if (fbLen%1024>0) {
203. size_t remainder = fbLen%1024;
204. clientTCP.write(fbBuf, remainder);
205. }
206. } 
207. 
208. clientTCP.print(tail);
209. 
210. esp_camera_fb_return(fb);
```

```
211. 
212. int waitTime = 10000; // timeout 10 seconds
213. long startTimer = millis();
214. boolean state = false;
215. 
216. while ((startTimer + waitTime) > millis()){
217. Serial.print(".");
218. delay(100); 
219. while (clientTCP.available()){
220. char c = clientTCP.read();
221. if (c == '\n'){
222. if (getAll.length()==0) state=true; 
223. getAll = "";
224. } 
225. else if (c != '\r'){
226. getAll += String(c);
227. }
228. if (state==true){
229. getBody += String(c);
230. }
231. startTimer = millis();
232. }
233. if (getBody.length()>0) break;
234. }
235. clientTCP.stop();
236. Serial.println(getBody);
237. }
238. else {
239. getBody="Connected to api.telegram.org failed.";
240. Serial.println("Connected to api.telegram.org failed.");
241. }
242. return getBody;
243. }
244. //
245. void handleNewMessages(int numNewMessages){
246. Serial.print("Handle New Messages: ");
247. Serial.println(numNewMessages);
248.
249. for (int i = 0; i < numNewMessages; i++)250. // Chat id of the requester
251. String chat_id = String(bot.messages[i].chat_id);
252. if (chat_id != chatId){
253. bot.sendMessage(chat_id, "Unauthorized user", "");
254. continue;
255. }
256. 
257. // Print the received message
258. String text = bot.messages[i].text;
259. Serial.println(text);
260.
261. String fromName = bot.messages[i].from_name;
262.
263.
264.
265. if (text == "/piron"){ //deklarasi sensor pir untuk hidup
266. sensor = 1;
```

```
267. bot.sendMessage(chatId, "PIR Sensor sudah aktif, Saat terjadi 
  gerakan anda akan dikirimkan foto", "");
268. }
269.
270. if (text == "/piroff"){ // deklarasi sensor pir untuk mati
271. sensor = 0;
272. bot.sendMessage(chatId, "PIR sensor sudah mati, Anda tidak akan 
  menerima pemberitahuan lagi saat terjadi gerakan", "");
273. }
274. 
275.
276. 
277. if (text == "/start"){
278. String welcome = "Selamat datang di My Home Security .\n";
279. welcome += "Berikut adalah perintah yang dapat digunakan :\n";
280. welcome += "/piron : Mengaktifkan sensor PIR\n"; //perintah sensor 
  pir untuk nyala di tele
281. welcome += "/piroff : Mematikan sensor PIR\n"; //perinmtah sensor 
  pir untuk mati di tele
282. // welcome += "/readings : request sensor readings\n\n";
283. welcome += "Anda juga akan mendapatkan notifikasi saat terjadi 
  gerakan dari sensor PIR\n";
284. bot.sendMessage(chatId, welcome, "");
285. }
286. }
287. }\circÌ
                            J
```
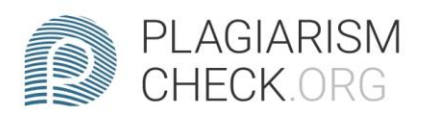

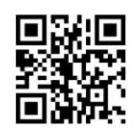

## $\overline{\mathbf{6.56}}\%$  PLAGIARISM 1.47% IN QUOTES Q

## **Report #13872419**

INTRODUCTION Background The high number of unemployed and the pressure on the necessities of life, causing the crime that occurs continues to increase, especially for the crime of theft in the neighborhood. This incident does not only occur in big cities, but also in the countryside. Thefts often occur at night when the occupants are sleeping, but not infrequently the perpetrators carry out their actions during the day or when the house is quiet. With the continued occurrence of similar incidents, the condition of the house becomes uncomfortable and can cause property losses. If this continues, additional surveillance will be required, such as installing CCTV or hiring a home security guard, but this costs a lot of money. In the current era, the mobility of human needs requires technology that is fast-paced and easy to access and does not interfere with activities, so the implementation of a home security system is designed based on IoT or Internet of things. The system design focuses on being able to carry out

**REPORT** CHECKED **AUTHOR** #1387241922 OCT 2021, 9:47 AM ANDRE KURNIAWAN

PAGE 1 OF 22